# Direitos autorais e Plágio

**Eliana M.Garcia [emgarcia@usp.br](mailto:emgarcia@usp.br)**

**Ligiana C.C. Damiano [ligiana@usp.br](mailto:ligiana@usp.br)**

### **USP/ESALQ/Divisão de Biblioteca 2019**

## Direito de Propriedade Intelectual

 Compreende as criações intelectuais que podem resultar na exploração comercial para o autor;

Proíbe a utilização por terceiros.

## Direito de Propriedade Intelectual

 Autor, inventor ou detentor de uma obra artística, literária, científica ou tecnológica;

 Titular – pessoa física ou jurídica que possui o direito reconhecimento por lei para exercer os direitos de exploração econômica da obra.

## Direito Autoral

- Conjunto de prerrogativas conferidas por lei à pessoa física ou jurídica criadora de uma obra intelectual, para que ela possa gozar dos direitos "morais" e "patrimoniais".
- [Lei de Direitos Autorais](http://www.planalto.gov.br/ccivil_03/leis/L9610.htm) [–](http://www.planalto.gov.br/ccivil_03/leis/L9610.htm) [Lei nº 9610 de](http://www.planalto.gov.br/ccivil_03/leis/L9610.htm)  [19 de fevereiro de 1998](http://www.planalto.gov.br/ccivil_03/leis/L9610.htm)

## Direito Autoral

- **Direito moral:** asseguram a autoria da criação, podemos chamar de "paternidade" da obra. São considerados inalienáveis (não pode ser vendido ou doado) e intransferíveis.
- **Direito patrimonial:** é aquele que se refere a utilização econômica da obra. Concede a possibilidade de ceder ou licenciar sua obra,
- Pertencem ao autor tanto os direitos morais quanto patrimoniais sobre a criação, permitindo por lei, ceder definitiva ou temporariamente os direitos patrimoniais sobre ela.

# Plágio

- **Integral:** cópia de um trabalho inteiro, sem citar a fontes;
- **Parcial:** seleção de parágrafos ou frase, sem menção aos documentos;
- **Conceitual:** utilização da essência expressa de forma distinta.

## Plataforma Turnitin

Turnitin é uma ferramenta de apoio a detecção de plágio. Além da prevenção ao plágio, a ferramenta também ajuda na orientação dos alunos quanto à veracidade da citação original.

# **Os serviços Turnitin não detectam Plágio Detectam Similaridade!**

**≠**

#### **Similaridade:**

Característica, estado ou natureza do que é similar; semelhança. Particularidade dos objetos e/ou das coisas similares.

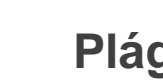

#### **Plágio:**

Apresentação que alguém faz de algo, como se fosse de própria autoria, quando na verdade foi criado ou pertence a outrem; cópia, imitação: plágio de um livro, trecho de música, de uma pintura etc.

Fonte: **Dicionário Aurélio**

Fonte: Moraes (2019)

## **Base de Dados Acadêmicos Turnitin**

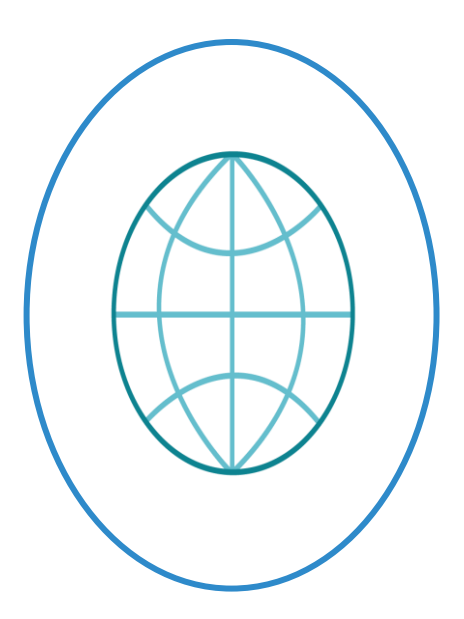

**Páginas de Internet**

**(online e off-line)**

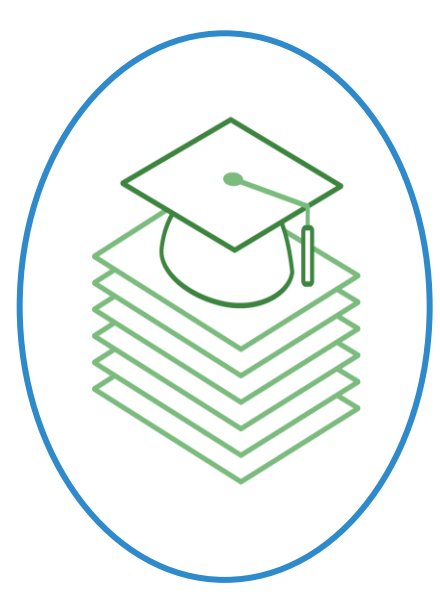

**Depósito Turnitin (textos não são acessados** 

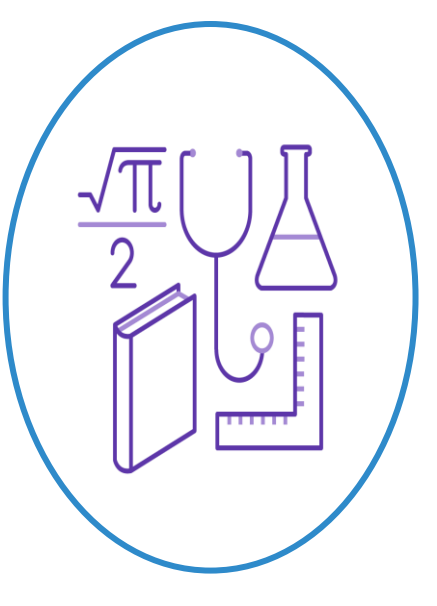

**Trabalhos de estudantes Artigos científicos +66 bilhões +1 bilhão +170 milhões**

**integralmente por terceiros)** Fonte: Moraes (2019)

#### Os cinco tipos de plágio mais frequentes turnitin $\sqrt{2}$

### **1. Clonagem**

Apresentar o trabalho de outra pessoa como próprio, copiando palavra por palavra.

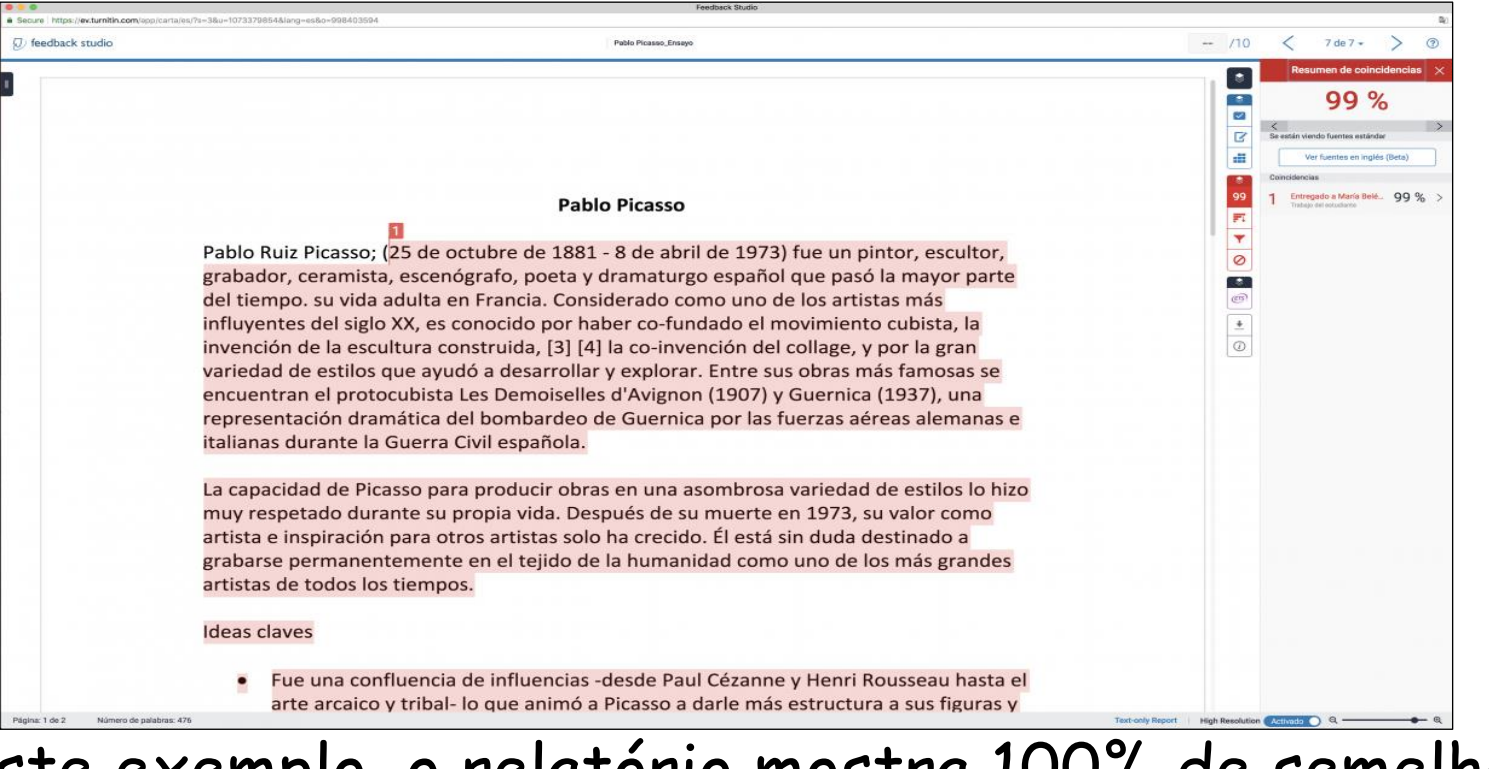

 Neste exemplo, o relatório mostra 100% de semelhança e o texto copiado está sombreado com a mesma cor porque tudo provém da mesma fonte.

### **2. Mosaico** Material copiado de múltiplas fontes que se completam adequadamente.

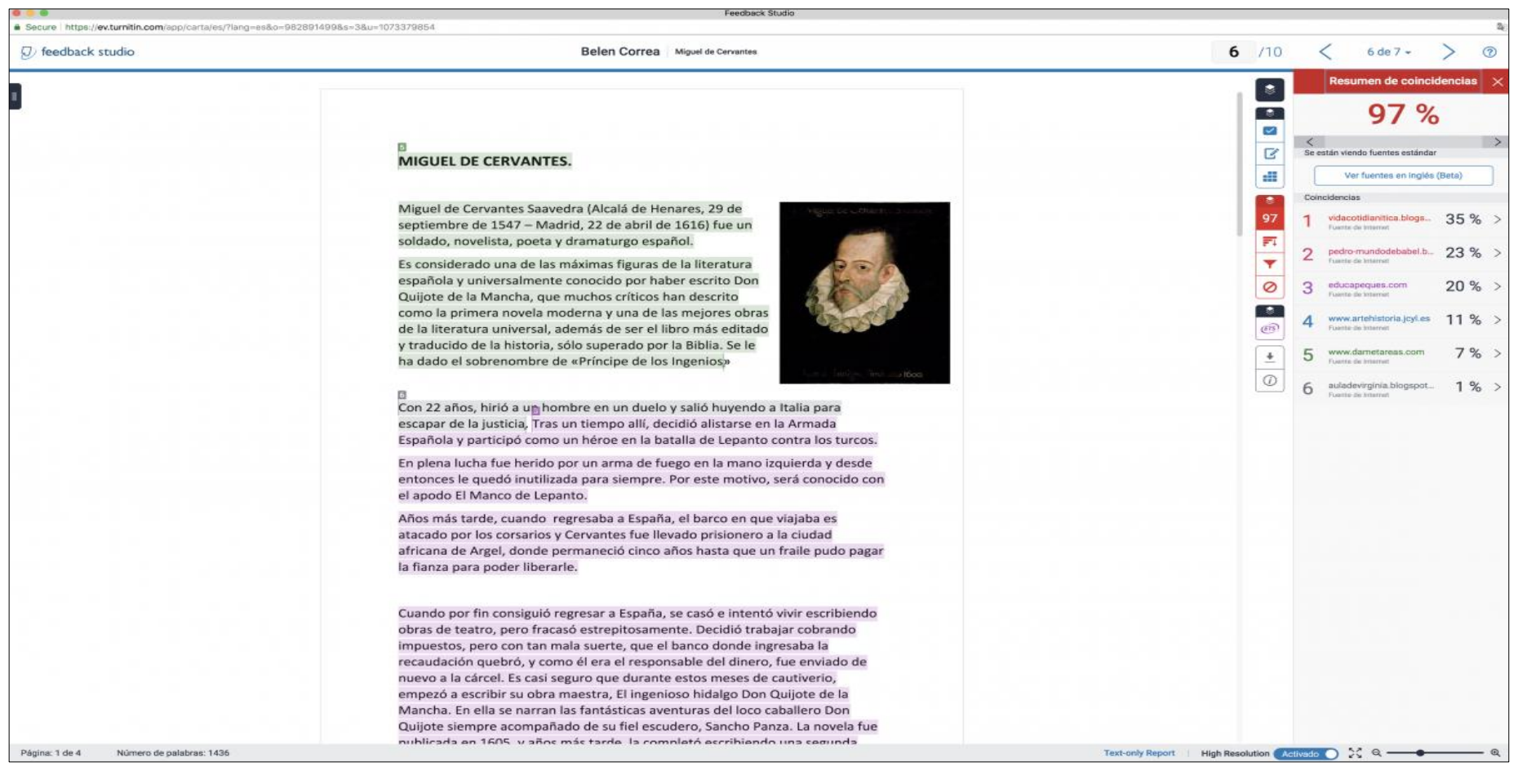

 Este exemplo mostra dois parágrafos sombreados com diferentes cores, extraídos de fontes diferentes, sem referências e que foram colocados juntos porque se completavam.

### **3. Copiado e Colado** Inclusão de longos trechos de textos de uma única fonte sem modificá-los.

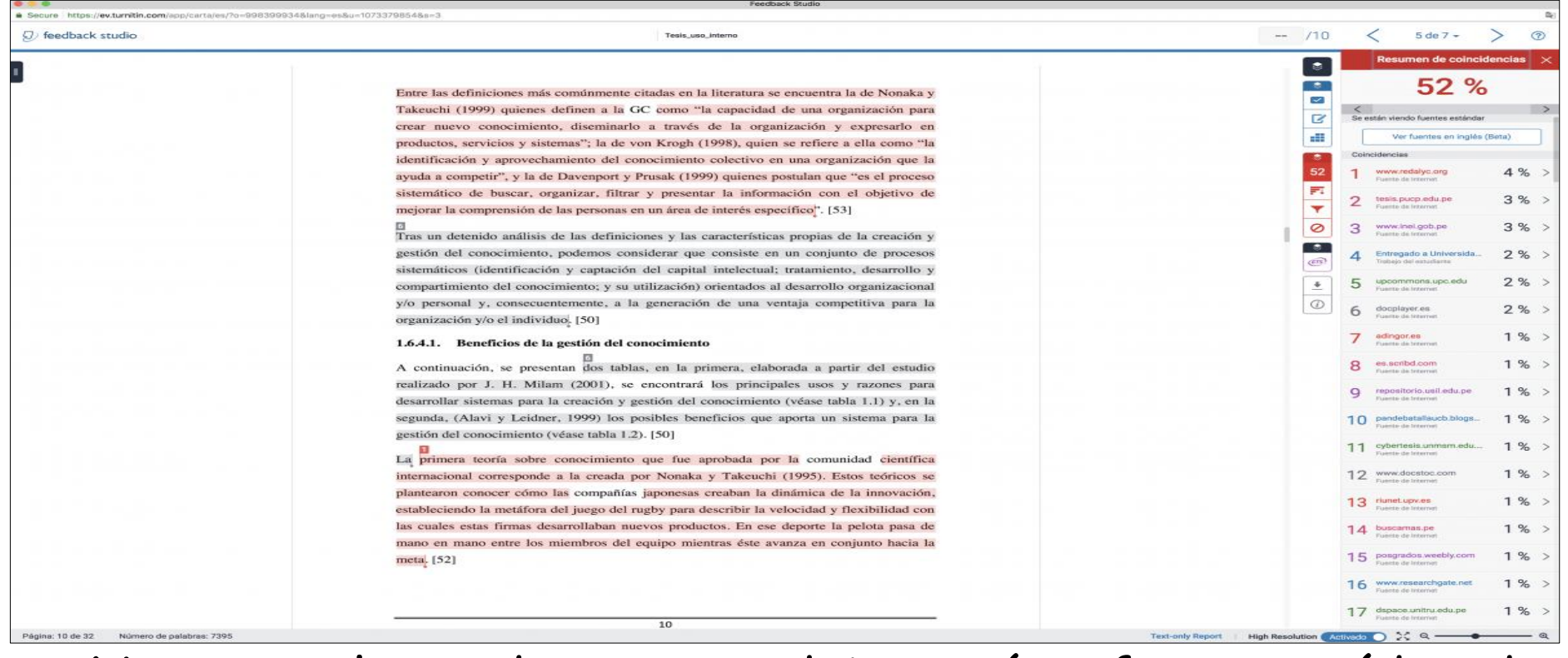

 $\checkmark$  No exemplo, podemos ver dois parágrafos extraídos da mesma fonte, que aparecem sombreados com a mesma cor e com o mesmo número. Mas, diferentemente da clonagem, a porcentagem total não é de 100%.

### **4. Remix**

### Misturar material parafraseado extraído de múltiplas fontes.

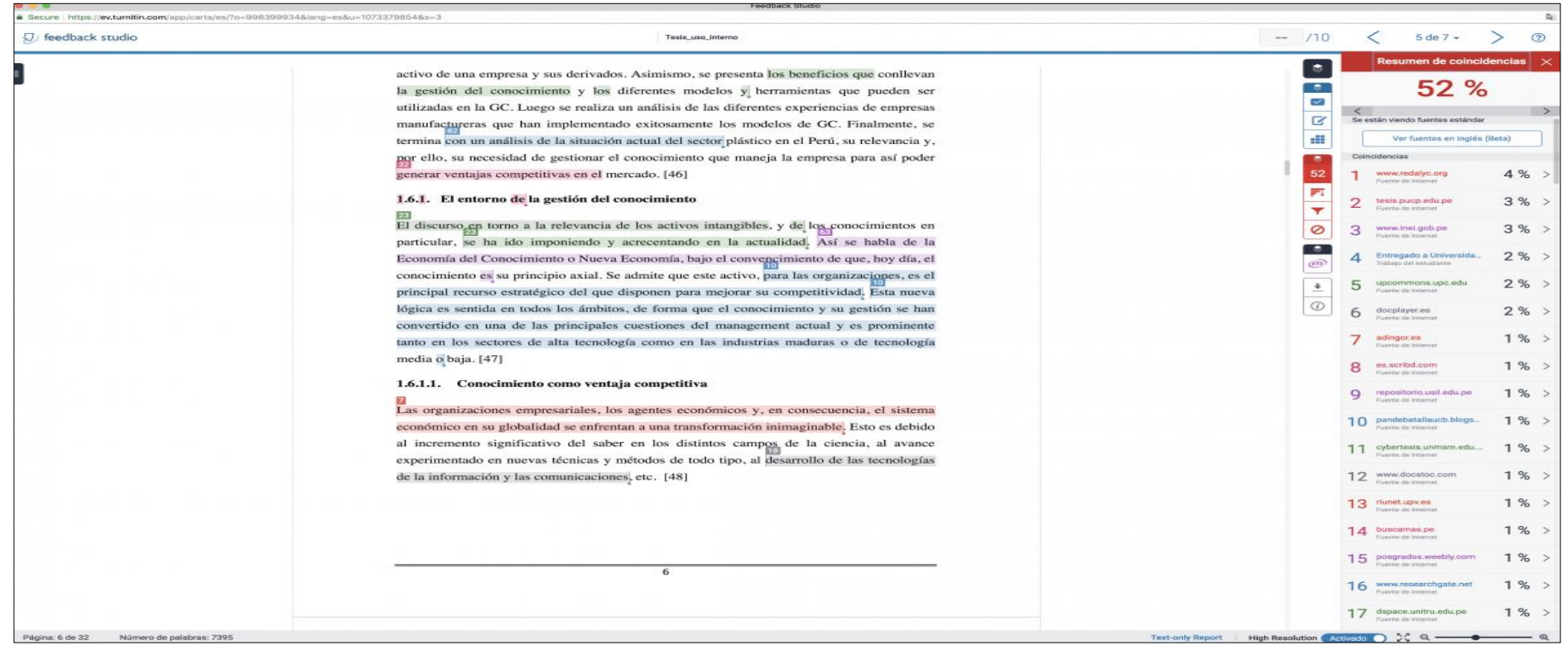

 Neste exemplo, o relatório mostra texto sombreado de diferentes cores, o que significa que são seções extraídas de fontes diferentes. Em cada seção podemos ver que existem palavras que foram trocadas sem conseguir mudar a estrutura do texto.

### **5. Busca e substituição** Mudar palavras e expressões chave sem alterar o conteúdo essencial das fontes.

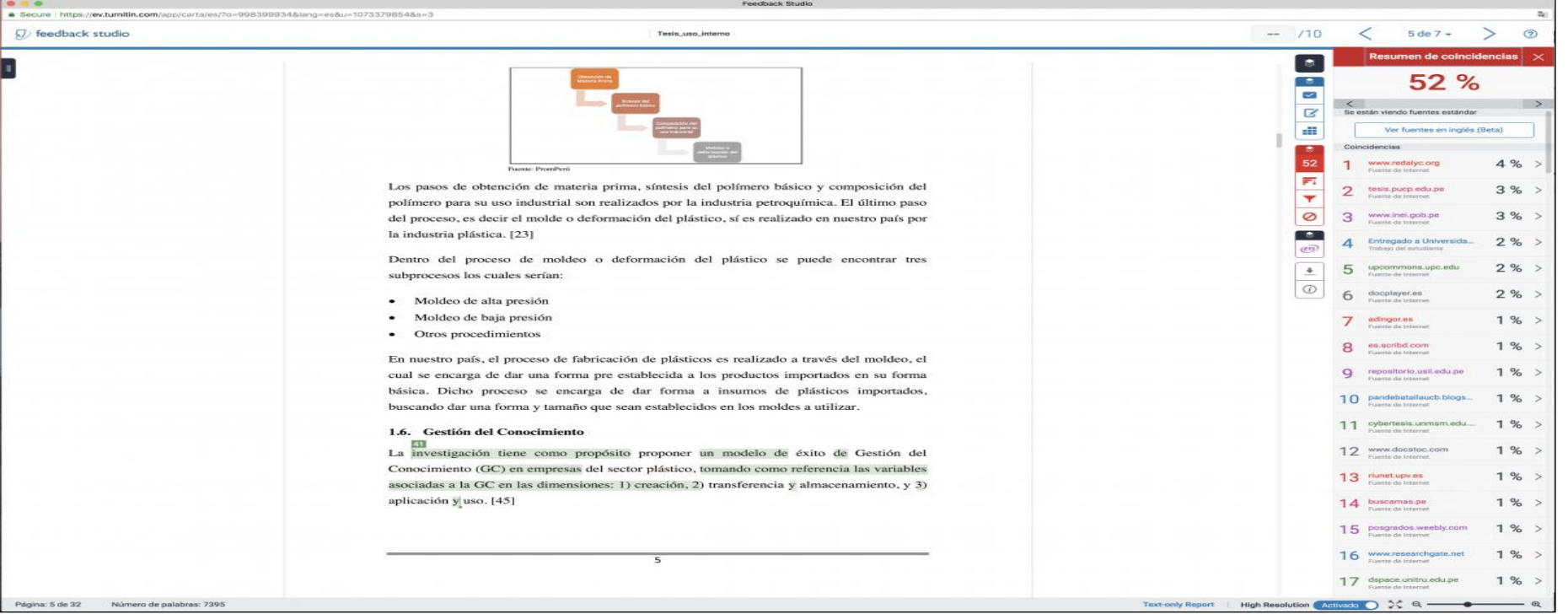

 Neste exemplo, podemos ver a comparação do texto da fonte original e o texto do documento. No texto do documento são marcadas como semelhanças as palavras que coincidem com a fonte, mas não são marcadas as palavras que foram mudadas.

## **[https://www.youtube.com/watch?v=](https://www.youtube.com/watch?v=h5umq5p07TU) [h5umq5p07TU](https://www.youtube.com/watch?v=h5umq5p07TU)**

# Creative Commons (cc)

- Fornecer instrumentos legais para facilitar a circulação e o acesso de obras intelectuais tanto na internet como outras formas de publicação.
- Permitir a cópia ou compartilhamento de obras com menos restrições

### Direitos de Uso

O direito de uso permite que uma pessoa possa uma foto usar ou texto, citando o nome e site do autor se não modificar em nada a foto original.

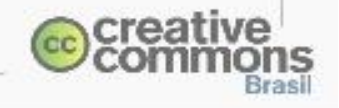

**[Fonte: Creative](http://www.creativecommons.org.br/) [Commons](http://www.creativecommons.org.br/) [\(2019\)](http://www.creativecommons.org.br/)**

## **[https://www.youtube.com/watch?v=i](https://www.youtube.com/watch?v=izSOrOmxRgE) [zSOrOmxRgE](https://www.youtube.com/watch?v=izSOrOmxRgE)**